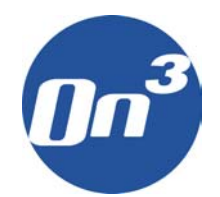

## **FIA On3 Frequently Asked Questions**

1. What is the FIA On3 Digital Media Player and Library?

The FIA On3 Digital Media Player and Library is an easy-to-use home entertainment device that lets users view videos and photos on the TV, and listen to MP3 music on personal stereos.

2. What types of picture file formats can I show with my On3?

The On3 supports JPG, GIF, animated GIF, and PNG. These files are converted to the TV resolution (some data loss may occur). This may affect image quality, so the image quality you see on your TV might not be as good as the image quality you see on your PC. The maximum video output resolution is 1080i and 1024 x 768 (video monitor).

3. Can I show my animated GIF files with the On3?

Yes, but not as a multi-frame image. The On3 shows them as still images.

4. How many pictures, music tracks, and videos can I store in my On3?

This depends on a variety of factors. As a guideline, if you bought the 80GB model, you can theoretically store 240,000 pictures, 68,000 MP3 music tracks or up to 30 hours of full frame DVD digital quality videos. If you bought the 120GB model, you should be able to store 50% more data. The above numbers are estimated and will also depend on the type of file compression used.

5. What types of music files can I play using my On3?

The On3 supports MP3 and other digital formats AAC, AC3 through direct digital outputs (coaxial and S/PDIF). Currently we do not support WMA music format.

6. Does the On3 support PLS, ASX or M3u play list files?

The On3 does not currently support these files; however it supports media association, (i.e., Slideshow with Music Background and Music Playing with Slideshow Background) using POPdirector media management feature.

7. Does the On3 support all file formats for videos?

While the On3 supports most formats such as MPEG-1, MPEG-2, MPEG-4, DivX, XivD, RMP4, MOV, and AVI, there may be some formats it does not support.

8. Can my On3 reproduce 5.1 channel AC3 files?

Yes

9. Can my On3 reproduce 5.1 channel sounds from DiVx and xVid files?

Yes

10. Can I playback my media without a PC?

Yes. Once you have copied your files to the On3, you do not need the PC to view or listen to your digital files.

11. How do I store my digital media files on the On3?

Please refer to the Quick Setup Guide for connecting the PC to On3, and installing the POPdirector media management software feature. Easy steps let you move your media files from your PC to the On3 storage Library. This process is similar to Windows drag and drop feature, and your files are organized and named accordingly. Most importantly you only need to copy the files once.

12. Can my On3 be used to backup my media and text files on my PC?

Yes, as well as a streaming device, the On3 media storage management feature lets you backup your files from your PC and store them in their original format. For photo, music, and video files, the On3 recognizes these file formats and will playback your media. For all other format files not supported by the On3 player, the unit will store these files, and they can be viewed by the PC only. You cannot display these files on your CE appliances.

13. Is there a waiting period or boot time each time I want to use my On3?

Once you connect your On3 to your TV and stereo, you can access your media Ondemand, because the unit is always available. We recommend that you do not turn off the main power on the On3, however if you do, it will take a few minutes to initialize.

14. When installing my On3 software, my POPassist can't seem to locate the On3, what can I do?

If you are using a firewall in your PC configuration, it may be blocking the IP address for the On3. If you find that the POPassist search feature is not be able to find the On3 address. Please disable your Window XP firewall on the hot computer before you install the POPassist software. This is the same for the third party software. Also, you may need to disable any popup blocker applications on your PC.

15. My On3 appears to be streaming very slowly, what can I do?

When the On3 library is near storage capacity, the response time might be slower when streaming media from On3 to On3-xr. This can depend on the on the speed of network. If you're using wireless connection (802.11b) and want to stream full motion full frame video, you may see a slower performance. If you expect to play a great deal of full motion full frame video, FIA recommends using an Ethernet LAN, or covert your files to DivX and Xvid video formats for best performance streaming results. Additionally, if you have multiple On3-xr's installed, the On3 may take time to stream to its destination, and may be busy. This is similar to PC processing, the larger the file, the longer processing time is needed.

16. For the fastest performance photo playback, which is the best image file type to use?

If you're displaying photographs, you may want format your pictures to JPG file type, this will give you the quickest playback. A JPG file size under 2 Mbytes file will give you the fastest display.

17. What is the maximum photo image file size my On3 will support?

The On3 will not support image files which are greater than 5 MB. 5 MB is the maximum.

18. What happens if I lose the connection between the On3 and On3-xr?

If the connection is lost, the media playing operation will stop and resume the operation once the connection is back on, contingent the system has not powered off.

19. What is WIFI and IEEE 802.11b standard?

WIFI is a nonprofit association to certify interoperability of wireless network. Usually we refer WIFI to wireless network. We support 802.11g on the On3 system, and wireless 802.11b on the On3-xr.

20. What is ad-hoc mode?

The WIFI is the IEEE 802.11x wireless standard. The IEEE 802.11b is one of the IEEE standards for wireless networks. The 802.11b standard allows wireless networking hardware from different manufacturers to communicate provided that the hardware complies with the 802.11b standard. The 802.11b standard states a maximum data transfer rate of 11Mbps and an operating frequency of 2.4GHz.

21. How does the On3 stream to three On3-xr Stations?

Through Ethernet connection with a speed of 10/100 Mbps; however, today most home network perform at 100 Mbps.

Typical data streaming bandwidth:

- Video: Home has an average of about 1-2 Mbps
- Video: Digital video has an average of 8 Mbps.
- Photo: Display bandwidth is under 1 Mbps
- Music: Playing music is required under 1 Mbps

22. Does my On3 support MPEG 4 hardware?

Yes, you can play home videos which are MPEG 4 format.

23. What is the purpose of the USB port?

The USB port supports external storage devices (i.e. flash drives). Future enhancements include a printer server option.

24. Can I program my own universal remote controller to manage the On3 and On3 xr? Are there default remote controller scan codes available?

Currently we do not support any scan code on the standard remote control. However the high-end intelligent remote controller should be able to support this function, please contact a high-end intelligent remote controller vendor for further support.

25. Can my On3 stream from PC or Internet radio to my CE appliances?

No. Because the On3 library (storage) is included with the player, there is not need to stream from the PC. Once the files are downloaded to the On3, the On3 is directly attached to your CE appliances for playback. The On3 can, however, stream to a total of three On3-xr Stations.

26. Where can I get the software updates?

FIA will make software updates available on its On3 support website. Please check [www.fiaon3.com](http://www.fiaon3.com/) website for more details.